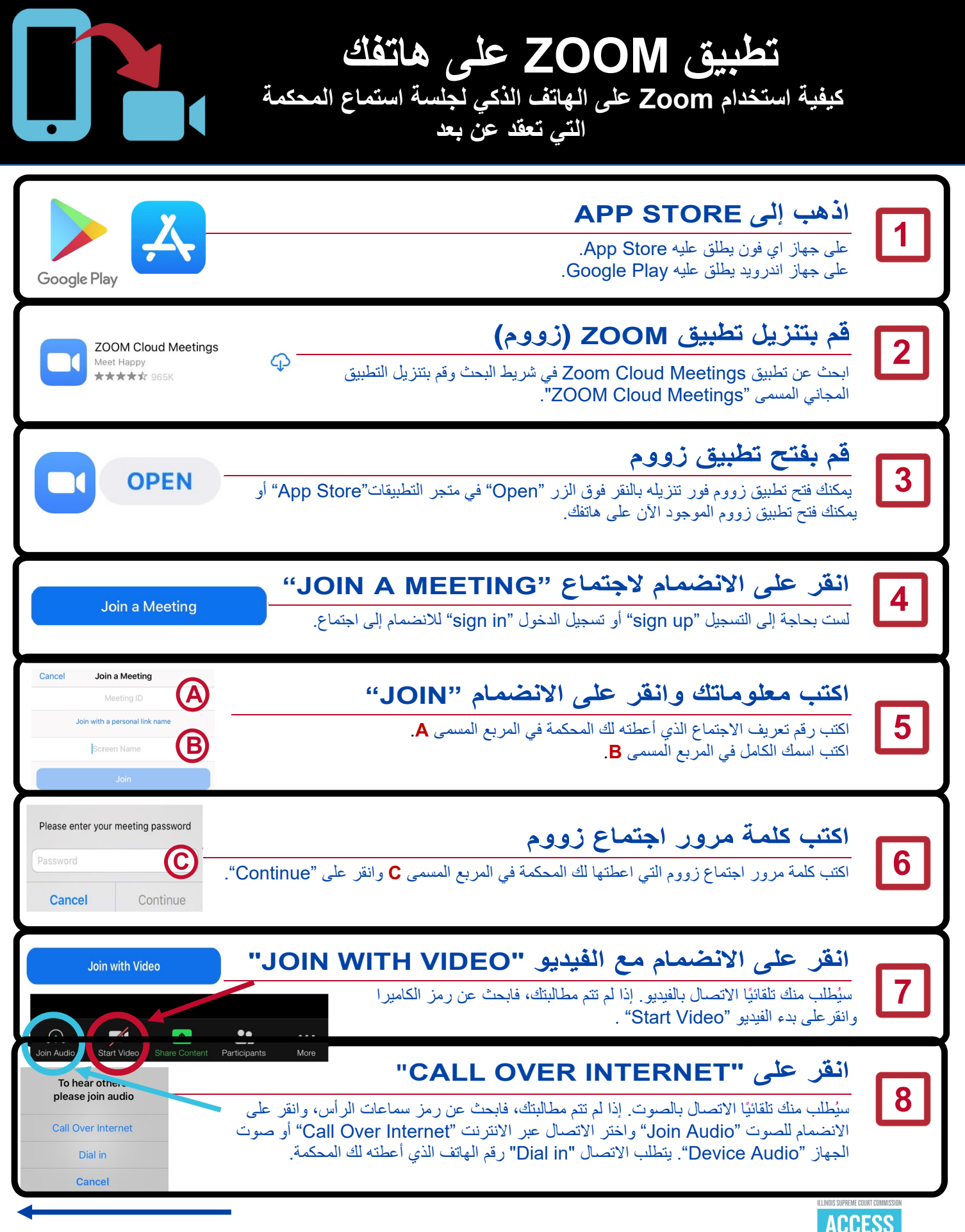

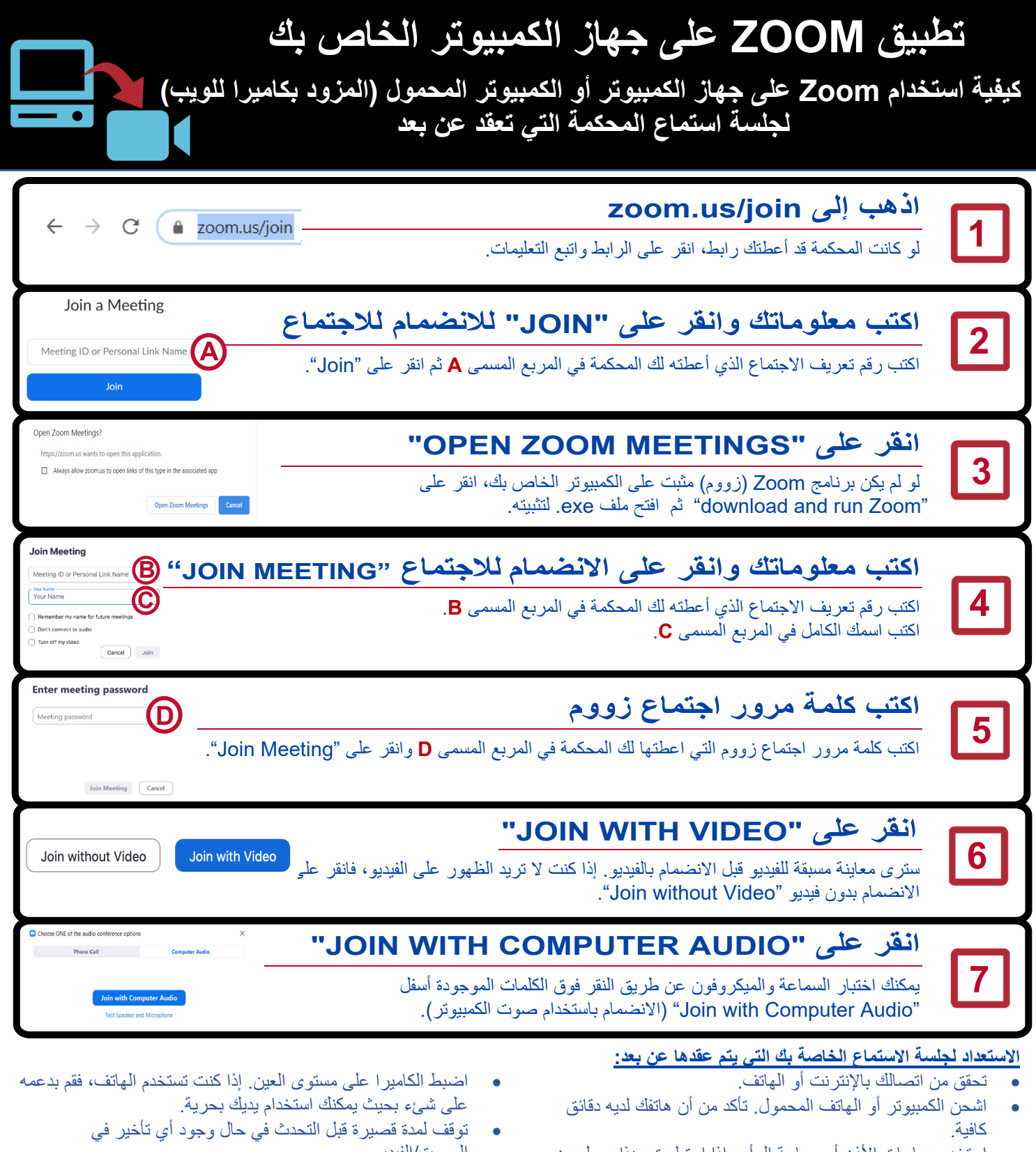

- استخدم سماعات الأذن أو سماعة الرأس إذا استطعت. هذا يجعل من السهل سماعك بينما تتحدث.
	- ابحث عن رمز الميكروفون لكتم الصوت وإلغاء كتمه.
- استخدم مكانًا خاليا و هادئًا حيث لن يقاطعك أحد وبدون ضوضاء في الخلفية.<br>HEME COURT COMMISSION

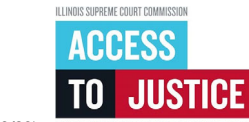

- الصوت/الفيديو.
- ُعد لا تزال حتى لو كنت في المنزل، تذكر أن جلسة الاستماع عن ب جلسة استماع رسمية في المحكمة ويجب عليك ارتداء الملابس المناسبة والتصرف بشكل لائق .

**اقلب الصفحة للحصول على إرشادات خاصة بالهاتف** 

(09/20) **EDUCATION. SUPPORT. EMPOWERMENT.**